**Détecter et gérer ces situations au plus tôt permet de limiter les conséquences éventuelles sur l'usager.** 

En cas de situation inhabituelle **repérée**, **ALERTER** le médecin ou l'encadrement et **TRACER/ÉCRIRE** l'information dans le dossier de l'usager sont **2 étapes essentielles**.

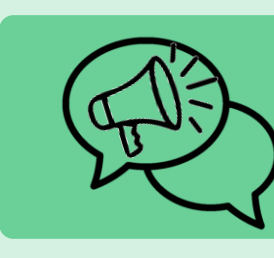

**OÙ ?** Dans le dossier de l'usager (ou dossier de liaison).

**COMMENT ?** Par « écrit » sur un support adapté (papier ou informatisé). Les transmissions orales ne suffisent pas.

**QUOI ?** la situation constatée (description de la situation des circonstances, de l'horaire…), les actions réalisées (appel au professionnel, décision prise…). Toutes informations jugées pertinentes.

**QUI ?** Le professionnel ayant repéré et signalé le risque.

**QUI ?** SYSTEMATIQUEMENT l'équipe médicale et soignante.

**POURQUOI ?** Pour l'informer de la situation et connaître la conduite à tenir.

**EN CAS D'URGENCE VITALE ?** Faites le 15

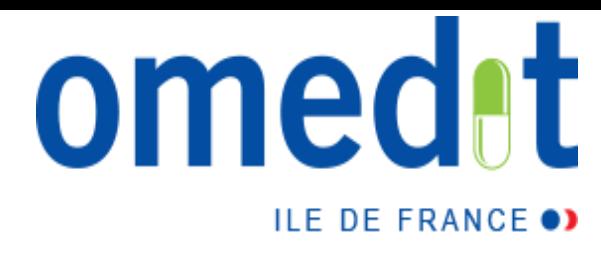

## **FICHE PRATIQUE AIDE À LA PRISE : SURVEILLANCE**

*Établissements et services médico-sociaux*

*Mise à jour : Juillet 2022*

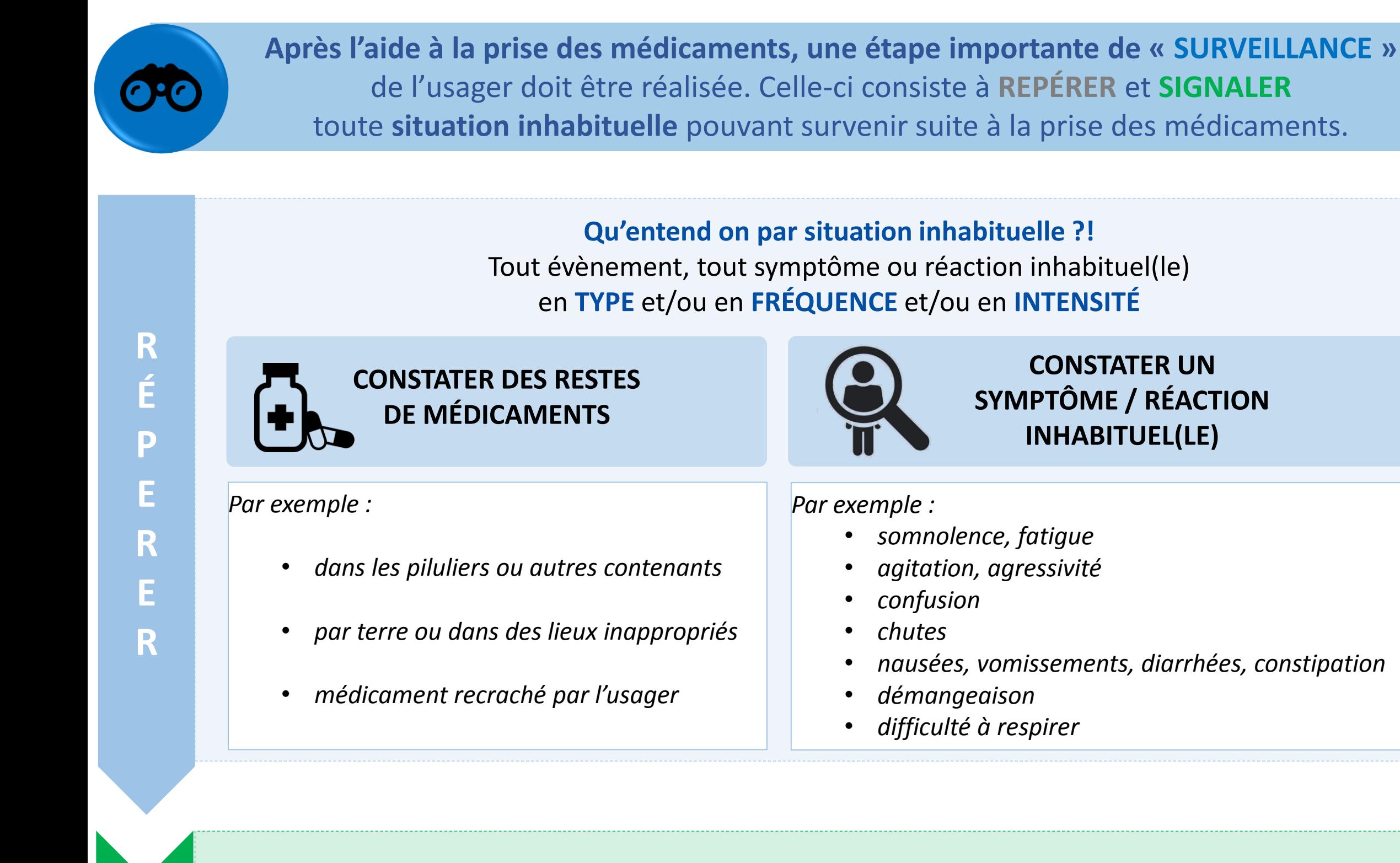

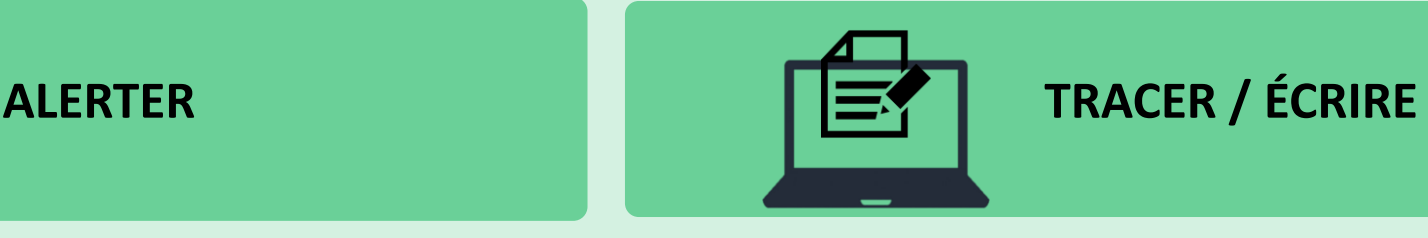

**S**

**I**

**G**

**Document réalisé à partir de la « Charte – [Sécurisons l'administration des médicaments au domicile](https://www.nouvelle-aquitaine.ars.sante.fr/media/40820/download) » ARS NA, le Marsan agglomération, Santé Landes – Février 2018**